# MAE515 programação linear e jogos

Pedro A Tonelli

16 de maio de 2018

### 1 introdução

Suponha que tenhamos um jogo de soma zero, com dois jogadores, cada um com um conjunto finito de estratégia puras. A matriz de pagamento do jogador L (das linhas) é chamada matriz de jogo A. Ela é uma matriz de dimensão  $m \times n$  e chamaremos seus coeficientes de  $(a_{ij})$ . Encontrar a solução deste jogo é

- 1. achar o valor do jogo  $v = \max_{\mathbf{p}} \min_{\mathbf{q}} E(\mathbf{p}, \mathbf{q}) = \min_{\mathbf{q}} \max_{\mathbf{p}} E(\mathbf{p}, \mathbf{q})$
- 2. e achar as estratégias mistas p<sup>∗</sup> e q<sup>∗</sup> tais que

$$
v = \min_{j} E(\mathbf{p}^*, j) = \max_{i} E(i, \mathbf{q}^*)
$$

Para resolver o problema é necessário avaliar o jogo com relação aos resultados dos dois jogadores separadamente. Vamos fazer somente a análise do jogador das colunas. O outro caso foi feito na aula.

O valor de coluna da matriz deve satisfazer  $v \ge \max_i E(i, \mathbf{q}) = \sum_j a_{ij} q_j$ . Supondo que  $v > 0$ e definindo as variáveis  $x_j = q_j/v$ , reescrevemos está condição como o conjunto de  $m$ desigualdades  $\sum_j a_{ij} x_j \leq 1$ . Além disso precisamos garantir que o v seja o menor possível. Como sabemos que  $\sum_j x_j = 1/v$  transformamos o problema original em

Maximizar: 
$$
\sum_j x_j
$$

sujeito a:

$$
\sum_j a_{ij} x_j \le 1
$$

Este é um problema primal de otimização linear.

### 2 Problema primal e dual

São dados uma matriz com coeficientes reais de dimensão  $m \times n$  e vetores  $\mathbf{b} \in \mathbb{R}^n$  e  $\mathbf{c} \in \mathbb{R}^m$ . O problema primal é encontrar um vetor  $\mathbf{x} \in \mathbb{R}^n$  e um número  $\mu \in \mathbb{R}$  tal que  $\mu$  é o valor máximo da função  $f(\mathbf{x}) = \langle \mathbf{b}, \mathbf{x} \rangle = \sum_{j=1}^n b_j x_j$  restrito ao conjunto dos vetores que satisfazem  $A\mathbf{x} \leq \mathbf{c}$ , vamos escrever este problema de forma resumida como:

$$
\max: \langle \mathbf{b}, \mathbf{x} \rangle + M \tag{1}
$$

$$
suj: Ax \le c \tag{2}
$$

O conjunto dos vetores factíveis é

$$
\mathbb{V}_p = \{ \mathbf{x} \in \mathbb{R}^n : A\mathbf{x} \le \mathbf{c} \}
$$

O elemento  $\mathbf{x}^* \in \mathbb{V}_p$ , tal que  $f(\mathbf{x}^*) = \mu$  é chamado de vetor ótimo. Este elemento pode não existir, e neste caso dizemos que o problema é não limitado. O problema dual do problema primal (1) é o problema

$$
\min: \langle \mathbf{c}, \mathbf{y} \rangle + M \tag{3}
$$

$$
suj: A^t y \ge b \tag{4}
$$

Analogamente ao caso primal podemos definir o conjunto dos vetores factiveis do problema dual

$$
\mathbb{V}_d = \{ \mathbf{y} \in \mathbb{R}^m : A^t \mathbf{y} \ge \mathbf{b} \}
$$

e o vetor ótimo  $y^*$  é aquele que minimiza o funcional  $g(y) = **b**, y>$ 

## 3 Problema primal na forma básica e equivalência de problemas.

Vamos escrever os problemas em coordenadas e convencionar que a váriavel  $i$  assume valores entre 1 e  $m$  e a variável  $j$  está entre 1 e  $n$ . O problema primal na sua forma clássica fica:

$$
\max: \sum_j b_j x_j \tag{5}
$$

$$
suj: \sum_{j} a_{ij} x_j \le c_i \tag{6}
$$

Introduziremos agora m variáveis básicas que estenderão um vetor  $\mathbf{x} \in \mathbb{R}^n$  a um vetor  $\tilde{\mathbf{x}} \in \mathbb{R}$  $\mathbb{R}^{n+m}$  reescrevendo as equações

$$
\max: \sum_j b_j x_j \tag{7}
$$

$$
suj: \sum_{j} a_{ij} x_j - c_i = -x_{n+i}
$$
\n<sup>(8)</sup>

As variáveis  $x_{n+1}, \ldots, x_{n+m}$  são chamadas variáveis básicas. Este é o problema primal na forma básica. Resolvê-lo significa achar o vetor  $\mathbf{x}_{ot} \in \mathbb{R}^{n+m}$  que satisfaz as equações acima e maximiza o funcional.

Podemos mostrar que uma solução do problema primal básico fornece uma solução do problema primal e vice-versa, de forma que para achar a solução do primal vamos achar a solução do primal básico.

#### 4 pivotação

Na equação primal básica em 8 temos um conjunto de  $n+m$  variáveis, as primeiras  $(x_1, \ldots, x_n)$ aparecem explicitamente apenas na função de custo e no lado esquerdo das equações de restrições, nesta situação são chamadas de variáveis não básicas. As outras  $(x_{n+1}, \ldots, x_{n+m})$ , estão apenas no lado direito das equações de restrição e se expressam como função das variáveis não básicas.

O processo de pivotação realiza a troca de uma variável não básica, digamos  $x_{\alpha}$ , com uma variável básica  $x_{\beta}$ . Para tanto achamos a expressão de  $x_{\alpha}$  na linha que contém a variável  $x_{\beta}$ . Substituimos  $x_{\alpha}$  em todas as ocorrências desta variável em todas as expressões. Obteremos uma nova forma básica com  $x_\beta$  sendo não básica e aparecendo explicitamente na expressão do custo, e  $x_{\alpha}$  saindo dela.

Daremos um exemplo, mas antes explicamos que através de uma série de pivotações no problema primal na forma básica é possível chegar a uma na qual os coeficientes das variáveis não básicas, na expressão do custo são sempre menores ou iguais a zero.

Exemplo: Consideremos o seguinte problema primal na forma básica:

$$
\max x_1 - x_4
$$
  
suj  $x_1 + x_2 + x_3 - x_4 - 2 = -x_5$   

$$
-x_1 - 3x_2 - x_3 + 2x_4 + 1 = -x_6
$$

Aqui  $x_1, x_2, x_3$  e  $x_4$  são não básicas e  $x_5$  e  $x_6$  são básicas.  $(0, 0, 0, 0, 2, -1)$  é uma solução da equação de restrição. É uma solução básica pois as variáveis não básicas são nulas. É não factível pois o último termo é menor que zero. Fazendo a pivotação da variável  $x_3$  com  $x_6$ obtemos

> max  $x_1 - x_4$ suj  $-2x_2 + x_6 + x_4 - 1 = -x_5$  $x_1 + 3x_2 - x_6 - 2x_4 - 1 = -x_3$

As variáveis não básicas agora são  $(x_1, x_2, x_4, x_6)$  e as básicas  $(x_5, x_3)$ . O vetor  $(0, 0, 1, 0, 1, 0)$ é uma solução das equações de restrição; é uma solução básica pois as variáveis não básicas são nulas e é factível pois todos os termos são maiores ou iguais a zero.

### 5 Tabela básica primal

Para explicitar o algoritmo simplex de resolução de um problema de otimização, iremos representar o problema por uma tabela básica. Se o problema primal é

$$
\max f(\mathbf{x}) = \langle \mathbf{b}, \mathbf{x} \rangle + M
$$

sub  $A\mathbf{x} \leq \mathbf{c}$ 

Com  $A \in \mathbb{M}_{m \times n}$ ,  $\mathbf{b} \in \mathbb{R}^n$  e  $\mathbf{c} \in \mathbb{R}^m$  então a tabela básica  $T$  é uma matriz  $(m+1) \times (n+1)$ da forma

$$
T = \begin{array}{|c|c|} \hline A & \mathbf{c} \\ \hline \mathbf{b} & M \\ \hline \end{array}
$$

Ou seja,

$$
t_{ij} = a_{ij} \text{ se } i \leq m, j \leq n
$$

$$
t_{i(n+1)} = c_i \text{ se } i \leq m
$$

$$
t_{(m+1)j} = b_j \text{ se } j \leq n
$$

$$
t_{(m+1)(n+1)} = M
$$

A tabela do exemplo acima é:

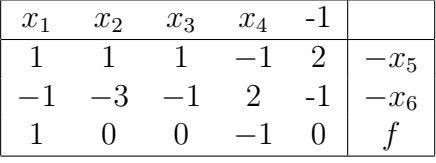

Depois de executada a pivotação entre as variáveis $x_3$ e $x_6$ a tabela fica

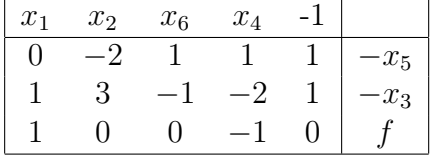

Esta nova tabela corresponde à uma pivotação no elemento  $t_{23}$  da tabela anterior. Vamos ver como é feita a pivotação num elemento  $t_{kl}$  de uma tabela qualquer. Esta operação resultará numa nova tabela  $T'$  onde:

- 1.  $t'_{kl} = 1/t_{kl}$  (fórmula no pivo)
- 2.  $t'_{il} = -t_{il}/t_{kl}$  (fórmula na linha fora o pivo)
- 3.  $t'_{kj} = t_{kj}/t_k l$  (fórmula na coluna fora o pivo)

4. 
$$
t'_{ij} = \frac{t_{ij}t_{kl} - t_{il}t_{kj}}{t_{kl}}
$$

Note que só podemos fazer a pivotação nos elementos  $t_{kl}$  diferentes de zero.